Linksys Wireless Router Wrt54g [Problems](http://files.inmanuals.com/document.php?q=Linksys Wireless Router Wrt54g Problems) >[>>>CLICK](http://files.inmanuals.com/document.php?q=Linksys Wireless Router Wrt54g Problems) HERE<<<

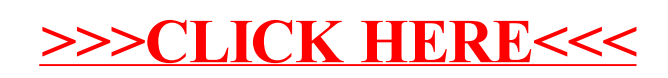